## LCI 474 - Ó terras, todas celebrai

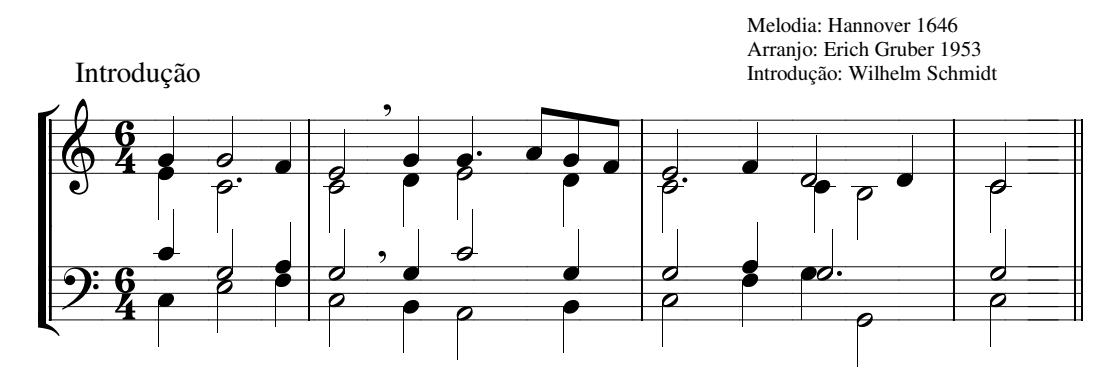

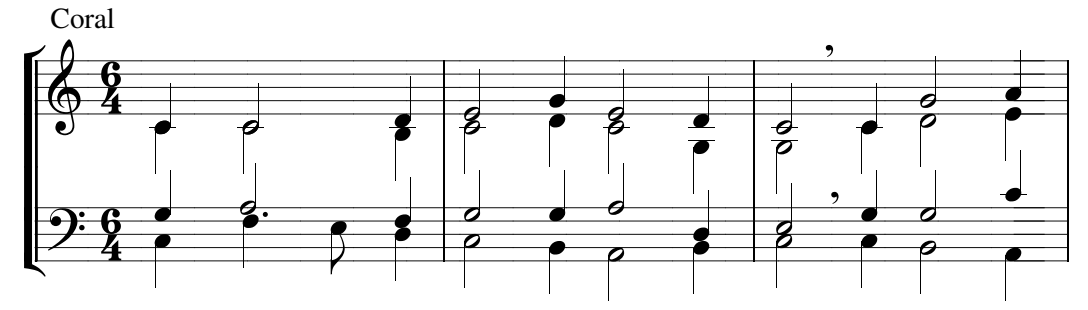

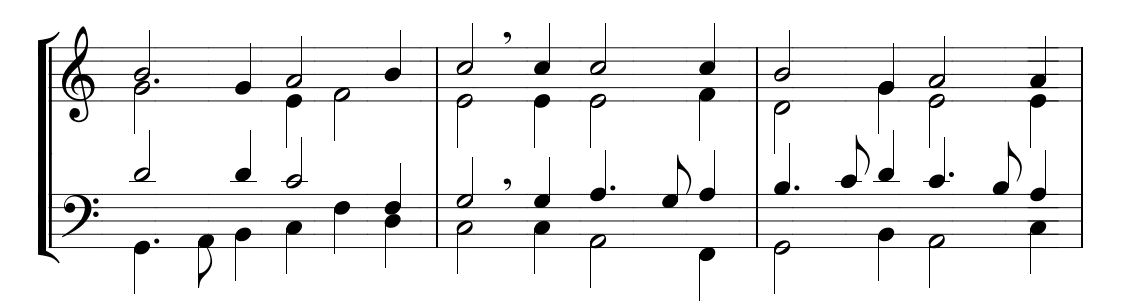

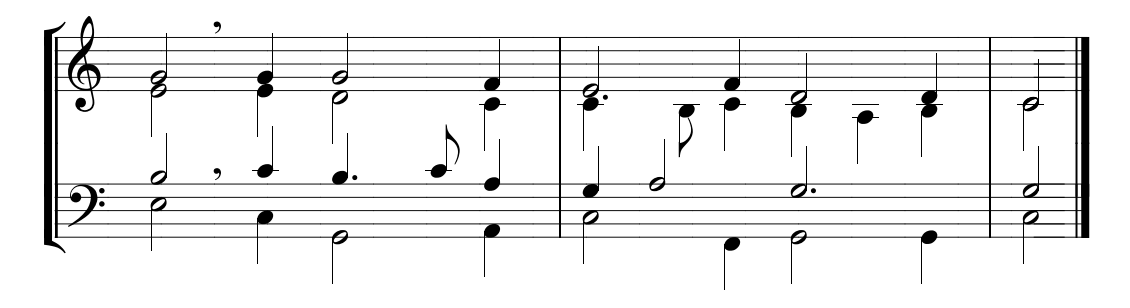